#### económicas **UBA**

## **¿Qué es legalizar un documento académico?**

Legalizar un documento es verificar su autenticidad, constatando los registros de firmas. Esta verificación la debe realizar una autoridad competente, en este caso, la Dirección General de Títulos y Planes de la Universidad de Buenos Aires.

## **¿Qué documentos puedo legalizar?**

Se pueden legalizar documentos académicos emitidos por la Universidad de Buenos Aires así como los emitidos por otras entidades u organismos nacionales o internacionales.

# **¿Cómo hago para solicitar la legalización de un documento?**

#### **Antes de realizar la solicitud:**

**Prepará bien todos los papeles. Dependiendo de lo que quieras legalizar, la documentación a presentar debe cumplir con ciertos requisitos. Para ver los requisitos de cada documento ingresá a: legalizaciones.rec.uba.ar**

### **¿Cómo hago la solicitud?**

- **Ingresá a TAD (tramitesadistancia.uba.ar), buscá el trámite "Solicitud para la Legalización de Documentos" y completá el formulario 1**
- **Adjuntá el documento a legalizar 2**
- **Revisá todo y enviá la solicitud 3**

#### **Después de hacer la solicitud:**

El equipo de legalizaciones realizará las verificaciones pertinentes y te informará el resultado vía TAD. Si la respuesta se demora más de una semana, podés realizar una **consulta enviando un mail a legalizaciones@rec.uba.ar. NO hagas la consulta por TAD, ya que eso va a crear una nueva solicitud desconectada de la anterior.**

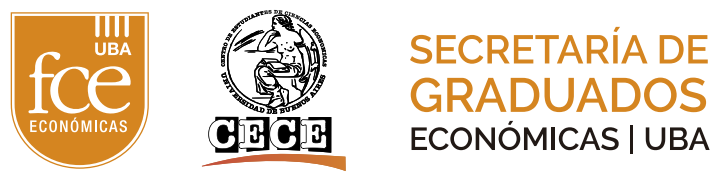